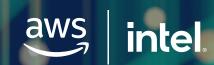

# Simplify deployment and management of HPC workloads

ParallelCluster enables customers to easily deploy high-performance computing (HPC) workloads on AWS.

As the first cloud-based product to be verified as an Intel Select Solution, AWS

### Intel Select Solutions are designed to save customers time and enable them to deploy Intel Xeon-

What are Intel Select Solutions?

based infrastructure with even greater confidence, by providing pre-validated solutions optimized for real-world performance.

Every Intel Select Solution is built to meet high thresholds of resiliency, system agility and service reliability.

## \$8.8bn

**HPC** in the cloud

projected end user spend on

cloud-based HPC by 20241

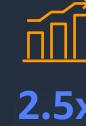

expected growth rate of HPC in the cloud compared to on-premises, to 2024<sup>2</sup>

How AWS ParallelCluster transforms HPC workloads

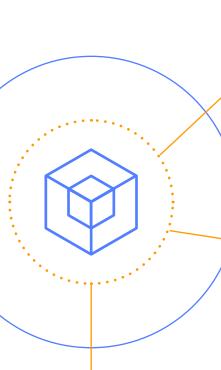

### operating systems, enabling you to move many existing HPC workloads to the cloud with minimal or no modification. This

free up staff time

Simplify migration to the cloud

provides a simple, cost-effective, and low-risk way to free yourself from on-premises constraints and experience the elasticity, flexibility and cost-optimization offered on AWS. Optimize production workloads and

AWS ParallelCluster supports a range of batch schedulers and

### Every HPC workload needs the right blend of compute, storage, and networking resources. Sizing and managing traditional HPC environments can be time-consuming. AWS ParallelCluster

streamlines the management of multiple HPC clusters, and enables users to optimize clusters to match workload requirements. This frees up time to focus on analysis and innovation. Rapid provisioning enables rapid prototyping

### helps them provision their infrastructure quickly, without manual actions or custom scripts.

Engineers and researchers, innovating at pace, often require HPC clusters to test their products at short notice. AWS ParallelCluster

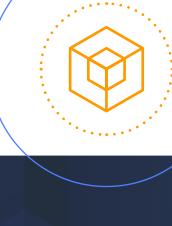

AWS ParallelCluster as an Intel Selection Solution

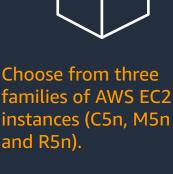

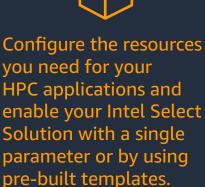

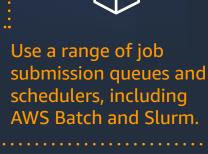

## Save time when provisioning and managing **HPC clusters:** Use pre-certified cluster

**Benefits of using AWS** 

**Select Solution** 

ParallelCluster as an Intel

reproducibly, without the need for manual actions or custom scripts.

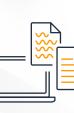

Scale resources automatically, to match real-time demands: Use a text file to model, provision and dynamically scale resources

automatically. Use Elastic Fabric Adapter for lowlatency, low-jitter inter-instance communication.

configurations. Provision resources safely and

bandwidth. Use the high-performance Amazon FSx for Lustre filesystem for sub-millisecond latencies, and to scale to hundreds of Gbps throughput and millions of IOPS.

AWS ParallelCluster.

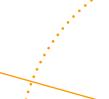

**AWS ParallelCluster is free to use:** Only pay

for the AWS resources you use.

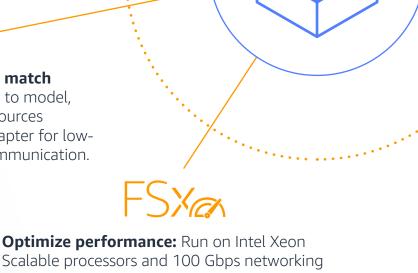

## Read the full case study.

**Customer story: Flying Whales** 

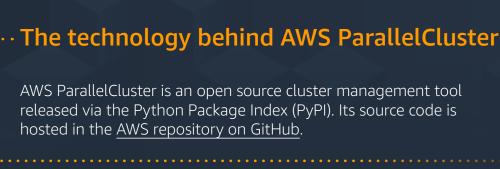

Flying Whales is able to launch its HPC clusters in 15 minutes, and run computational fluid dynamics (CFD) workloads up to 15x faster than in its previous on-premises environment, using

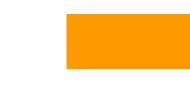

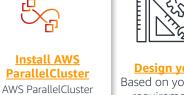

is distributed as a Python

package and is installed

using pip, the Python

package manager

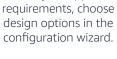

1,2 <a href="https://www.youtube.com/watch?v=9LXTku-ynrM">https://www.youtube.com/watch?v=9LXTku-ynrM</a>, Hyperion Research, 2020

Intel, the Intel logo, Xeon, and Xeon Inside are trademarks of Intel Corporation or its subsidiaries in the U.S. and/or other countries.

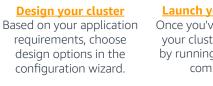

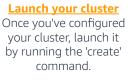

**Get started** 

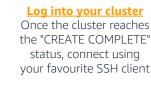

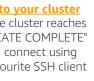

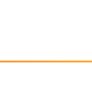

**Submit job to** 

your scheduler

https://aws.amazon.com/hpc/parallelcluster/

To learn more, visit

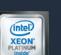